## **Photoshop Free Download For Windows 7 32 Bit HOT!**

The first step to cracking Photoshop is to buy or download the cracked version. The best way to get the cracked version of Photoshop is to search for it on the web. You'll find cracked versions of Photoshop online for a wide variety of versions. You can use the version you want and then crack it to your own needs. Once you have the crack, you need to find the patch file. To do this, you'll need to locate the crack file's URL. With this URL, you can download the cracked file in your browser. After that, you will need to find the location of the patch file. This is easy. Simply open the crack file. The filename of the patch file is located on the top left corner. Once the patch file is downloaded, you'll need to open it and follow the instructions. After the patching process is complete, the software is cracked and ready to use.

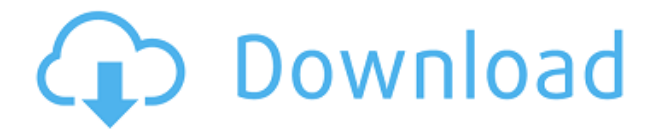

The Photoshop application stores a "Project" file on the machine that is what makes a project run. On opening Photoshop, the image that was open in Photoshop is set as the default image and you are returned to the image. The image open in the 'last used' folder. You can close any other PSDs open by choosing 'File', 'File Open', or 'File', then 'Open Project.' Each time you open a project it is added to the 'Projects' category on closing the project you are opening. However, the "Open Recent" folders are important to keep track of and I recommend that you save them to a folder somewhere on your computer. You can get the Open Recent files from the File menu. You can open the whole folder, or you can select a file by clicking the file and then clicking the open button to add it to the folder. You can rename the file as well. Open Recen t folders are listed as Open Recent. This occurs when you try to install a previously opened Photoshop document on a computer that has a different version of Photoshop installed. The most likely reason is that the PSD was opened in a v1.0 version of Photoshop and it has now been upgraded onto the system that requires the v1.0 version. Related to Libraries are Cloud Documents. Saving your project as a Cloud Document enables you to work on it in the iPad version of Photoshop as well as on other desktops. Cloud Documents are saved instantly and allow collaboration among multiple creators, with the Invite to Edit option. You can also create a link (using the Share for Review beta feature button) to a web-hosted version of the photo where collaborators can comment. Previous versions of cloud documents show up in a Version History panel and even name versions. Cloud documents support offline editing, too.

## **Photoshop CC 2015With Product Key PC/Windows 64 Bits {{ Latest }} 2023**

Selecting a digital photo editing and organizing program requires a careful consideration of Photoshop vs Lightroom vs Apple's iPhoto. To help you make the best choice, here's a comparison of these three popular programs. The basic principles of adjustment layers still hold true in the PS Adjustment Layers. You can apply the same types of adjustments as before, such as levels, color corrections, and curves, with adjustments layers. The concept of the layer mask offers more than just a convenient way to hide and show a specific area of an image. While it can flash up on screen as you experimented with using the mask to erase parts of an image, it's actually capable of a lot in your workflow. The tool lets you view individual luminance values, which can be helpful when you are doing luminance adjustments. The Gradient tool adds a new dimension to your images, and this new feature opens a lot of doors for your images. You can do a lot with gradients, including creating a variety of

backgrounds for your images. But there is one thing to keep in mind: your gradients are applied as soon as you finish creating them. If you create a dark gradient, and then place it on a white object, the gradient will appear on the image. If you created a gradient in a separate layer, and then applied it, it would appear on the image after you create it. When you open the **Gradient** panel, you'll see a gradient selector with four options: **.Linear** Gradient, **.Radial** Gradient, **.Gradient with Options** and **.Gradient over a Shape**. There are a lot of ways to change the appearance of your gradient. When you click on the **Linear** Gradient button, you'll see four top, left, right and bottom points for controlling the gradient. e3d0a04c9c

## **Download Photoshop CC 2015With Licence Key [Mac/Win] 64 Bits 2022**

Photoshop is a digital raster graphics editor that is used by artists, designers, photographers, and many others. It is designed for image and web editing. Photoshop is published by Adobe Systems. Although Photoshop was originally designed for black-and-white photos, it can also be used to edit color images and create textures. It also supports swatches, gradients, layers, patterns, and bitmaps. Photoshop is a powerful and flexible digital imaging software system that empowers artists, designers, hobbyists, and professionals to create, publish, and share their work. It is currently the most commonly used image editing software in the world, and is used by millions of people in a wide variety of creative, practical, media, and art-related applications. In 2017, Adobe released Photoshop on Chromebook OS. The version for Chromebook OS boasts of a more streamlined user experience, with the same features as a normal Photoshop. It is available on Chrome OS and some mobile devices, including the HP Chromebook 13. Adobe Dreamweaver is a web design tool. It is a professionally-grade web design and web development application. It is designed to be used by web designers and web developers to customize and build websites. Dreamweaver is sold as a web-based application, similar to other professional web design tools, including Adobe Muse. The earliest version of Dreamweaver was released in 1996, and it is still the gold standard of web design software. In 2018, Adobe announced that Photoshop Elements 2020 is the last version of its Elements and Photoshop Photography series. From the Company: 'Elements 2020 is available on Windows 10, macOS High Sierra and Chromebook. All versions of Elements are provided with a free year of cloud storage from Adobe Cloud. The latest version of Elements features a redesigned workspace, redesigned page layout for booklets and magazines, and faster performance tips. Photo editing in Elements 2020 has received numerous improvements, including the ability to intuitively make adjustments to the Image Vector and Toned areas, as well as several innovative Photoshop-inspired tools like adding text highlights and frames to images, fixing skin wrinkles, and even creating a sunset photo.

photoshop for android free download apk photoshop free download apk mod photoshop free download apk photoshop free download apk for pc photoshop fix download apk adobe photoshop cs6 install free download for windows 7 photoshop download 7.0 for windows 7 free photoshop download for windows 7 free adobe photoshop download for windows 7 64 bit free adobe photoshop download for windows 7

Adobe is also making the new Photoshop CC Elements, Photoshop CC Fixer and its new Creative Cloud Window & Layers templates available exclusively on Adobe.com so you don't have to download them. You can also open a CC template directly from the web browser to save on bandwidth. These Creative Cloud apps are also eligible for Adobe's new Adobe for Artists and Adobe for Creatives subscription plans. The latter is \$US5/month (two people) or \$US12.50/month for three. The former is \$US25/month (two people) or \$US50/month for three. These plans give you access to all the content and creative features included in each of these apps (excluding AI). You can pre-order the subscription now. The initial versions of the Creative Cloud app will be available for Windows as a standalone app and via the Mac App store. You will be able to purchase and apply a certificate to your Mac or PC and then you can download the app. According to Adobe, the creative apps will work with any compatible camera, so you don't need to have a previous version of Photoshop. The software also works with the following video capture devices: There's also a whole range of updates to the release of Photoshop for 2020 – more than we have time to even cover, let alone cover in detail. If you're already a frequent visitor to Adeggs, you'll probably already have a few of these new updates, but here are a few highlights. One of the big features for 2020 is anti-aliasing. It's been a long time since the introduction of anti-aliasing, so this is one feature that has had its time come and gone a few times in the past few years. It's now a native feature of Photoshop with a slider for different levels of anti-aliasing. If you're looking to learn more about anti-aliasing, our Adobe Photoshop Collaborative AA Service Guide goes into this and much more detail .

Adobe Photoshop is an essential part of any serious photographer's workflow. This release has major

improvements including new features, as well as bug fixes and improvements to existing features. The new features include, for example, the ability to make edits using only one tool, automatic adjustments for all levels of images in the photo, improvements to Brush tools, a new Style engine that creates versatile brushes, improvements to the Color Range feature, and more. This comes as part of the Adobe Creative Cloud version launched in January 2016. The Creative Cloud includes the full range of Creative Cloud apps including Dreamweaver, Photoshop, Lightroom, InDesign, Illustrator, and the rest. If you are an existing customer you can log into your account and access all the new features. If you are new to the service, signing up is very simple and you can start using your Creative Cloud applications straight away. Photoshop is very simple to use. It's basically a graphical image editing software that allows the user to alter the images and modify them as they see fit and then apply any changes to the image. Photoshop also allows the user to have multiple active layers, multiple open files and multiple selections. We can open multiple files in the same application. Adobe Photoshop is a great improvement over the old Photoshop version. Post-impression editing and support for multiple versions of the same file has become much better and easier. The developers have a very transparent update strategy and with every new release there is more than enough improvement to earn an upgrade. Therefore, if you are looking for a software that covers features and is stable then you should try this software

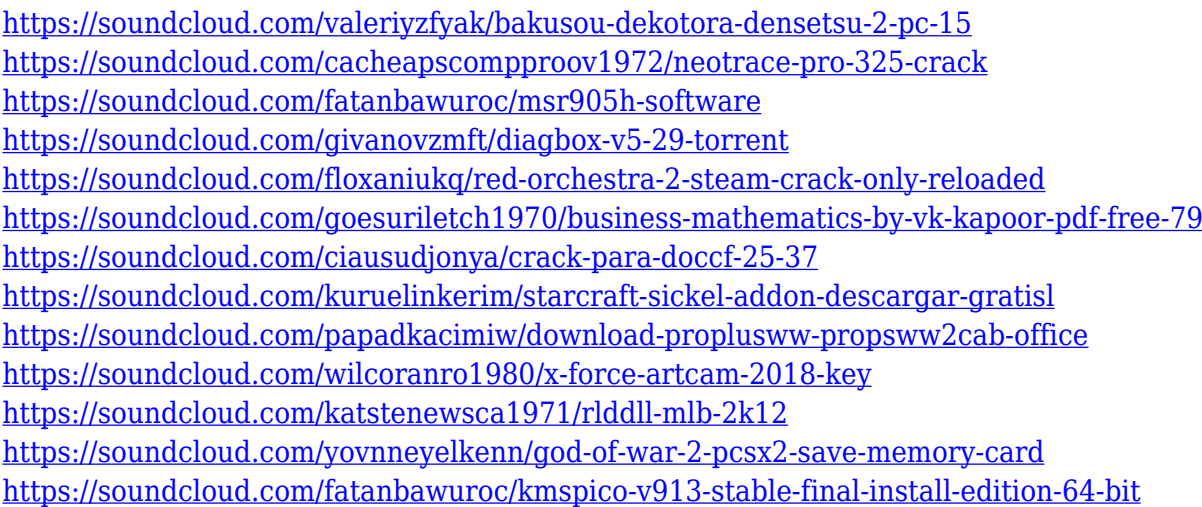

In addition to that, the 3D content creation tools allow you to create models, animations, and even 3D stereoscopic content for use in the 3D view eyepiece. It's powering the 3D capabilities in the upcoming Photoshop CC edition. In summary, if you're looking for a full-featured, modern version of Photoshop that has a lot of the power you use when working on complex and specialized projects, this could be the next upgrade you want to look at. The features, especially the ones that work on mobile devices, could be just what you're looking for. Adobe has some interesting new products that we're getting excited about, as well as a few discontinued products that hopefully will be back at some point. We're extremely excited to see all the improvements that'll be coming soon as well as the next version of Photoshop that we now know is targeted for the end of 2018. Adobe's free online service is an amazingly powerful image editing tool. Photoshop on the web features almost all of the interface's most powerful face-matching, conversion, and selection features. It has increased in capability and feature set since it first launched in 2014. You can transfer your desktop Photoshop editing to the web with these tools. One of the most used, versatile, and interesting features of Photoshop is the ability to alter the ratio of images. In most cases, the creation of an image of the same height and width, so it can be placed on any kind of surface. Photoshop offers different ratios such as portrait, landscape, and square. These ratios offer a good way to combine multiple images or share them online.

<http://purosautosdetroit.com/?p=74946> <http://iseei.net/wp-iseecont/uploads/2023/01/valymoy.pdf> [http://bitchesluvfitness.com/wp-content/uploads/2023/01/Photoshop-Neural-Filters-Download-Mac-E](http://bitchesluvfitness.com/wp-content/uploads/2023/01/Photoshop-Neural-Filters-Download-Mac-Extra-Quality.pdf) [xtra-Quality.pdf](http://bitchesluvfitness.com/wp-content/uploads/2023/01/Photoshop-Neural-Filters-Download-Mac-Extra-Quality.pdf)

[https://sonidocool.com/wp-content/uploads/2023/01/Photoshop\\_CC\\_2015\\_version\\_16.pdf](https://sonidocool.com/wp-content/uploads/2023/01/Photoshop_CC_2015_version_16.pdf)

[https://catalinaislandseaplane.com/wp-content/uploads/2023/01/Download\\_free\\_Adobe\\_Photoshop\\_C](https://catalinaislandseaplane.com/wp-content/uploads/2023/01/Download_free_Adobe_Photoshop_CC_2015_Version_16_Torrent_Activation_Code_64_Bits_2023.pdf) [C\\_2015\\_Version\\_16\\_Torrent\\_Activation\\_Code\\_64\\_Bits\\_2023.pdf](https://catalinaislandseaplane.com/wp-content/uploads/2023/01/Download_free_Adobe_Photoshop_CC_2015_Version_16_Torrent_Activation_Code_64_Bits_2023.pdf)

[https://bdmentors.org/2023/01/02/adobe-photoshop-cs6-installer-free-download-full-version-for-wind](https://bdmentors.org/2023/01/02/adobe-photoshop-cs6-installer-free-download-full-version-for-windows-10-__top__/) ows-10- $\text{top}$  /

[https://monkeyforestubud.id/download-photoshop-2022-version-23-0-2-with-license-code-activation-c](https://monkeyforestubud.id/download-photoshop-2022-version-23-0-2-with-license-code-activation-code-with-keygen-x32-64-2022/) [ode-with-keygen-x32-64-2022/](https://monkeyforestubud.id/download-photoshop-2022-version-23-0-2-with-license-code-activation-code-with-keygen-x32-64-2022/)

<https://securetranscriptsolutions.com/wp-content/uploads/2023/01/queeyelu.pdf>

[https://thexkids.org/wp-content/uploads/2023/01/Photoshop-CC-2018-Version-19-Download-Free-Lice](https://thexkids.org/wp-content/uploads/2023/01/Photoshop-CC-2018-Version-19-Download-Free-License-Key-lifetimE-patch-2023-1.pdf) [nse-Key-lifetimE-patch-2023-1.pdf](https://thexkids.org/wp-content/uploads/2023/01/Photoshop-CC-2018-Version-19-Download-Free-License-Key-lifetimE-patch-2023-1.pdf)

[https://adview.ru/wp-content/uploads/2023/01/Photoshop-2021-Version-223-Product-Key-Full-With-K](https://adview.ru/wp-content/uploads/2023/01/Photoshop-2021-Version-223-Product-Key-Full-With-Key-MacWin-64-Bits-2022.pdf) [ey-MacWin-64-Bits-2022.pdf](https://adview.ru/wp-content/uploads/2023/01/Photoshop-2021-Version-223-Product-Key-Full-With-Key-MacWin-64-Bits-2022.pdf)

<https://swisshtechnologies.com/photoshop-driver-download-for-windows-10-exclusive/> <http://mysleepanddreams.com/?p=40463>

[https://www.imoc.cc/wp-content/uploads/2023/01/Adobe-Photoshop-2021-Version-222-Cracked-64-Bi](https://www.imoc.cc/wp-content/uploads/2023/01/Adobe-Photoshop-2021-Version-222-Cracked-64-Bits-Latest-2023.pdf) [ts-Latest-2023.pdf](https://www.imoc.cc/wp-content/uploads/2023/01/Adobe-Photoshop-2021-Version-222-Cracked-64-Bits-Latest-2023.pdf)

[https://vir-expo.com/wp-content/uploads/2023/01/Photoshop-Portable-Download-Free-Windows-10-E](https://vir-expo.com/wp-content/uploads/2023/01/Photoshop-Portable-Download-Free-Windows-10-EXCLUSIVE.pdf) [XCLUSIVE.pdf](https://vir-expo.com/wp-content/uploads/2023/01/Photoshop-Portable-Download-Free-Windows-10-EXCLUSIVE.pdf)

<http://alluneed.company/?p=28563>

[https://www.academiahowards.com/wp-content/uploads/2023/01/Adobe-Photoshop-2021-Version-220](https://www.academiahowards.com/wp-content/uploads/2023/01/Adobe-Photoshop-2021-Version-2201-Download-free-With-Keygen-Hacked-For-PC-last-releAse-.pdf) [1-Download-free-With-Keygen-Hacked-For-PC-last-releAse-.pdf](https://www.academiahowards.com/wp-content/uploads/2023/01/Adobe-Photoshop-2021-Version-2201-Download-free-With-Keygen-Hacked-For-PC-last-releAse-.pdf)

<http://balancin.click/download-photoshop-2022-version-23-4-1-full-product-key-mac-win-x64-2022/> https://lexcliq.com/link-download-photoshop-2021- hot /

[https://dottoriitaliani.it/ultime-notizie/rimedi-naturali/photoshop-2022-version-23-0-1-download-keyg](https://dottoriitaliani.it/ultime-notizie/rimedi-naturali/photoshop-2022-version-23-0-1-download-keygen-full-version-activation-key-x3264-update-2022/) [en-full-version-activation-key-x3264-update-2022/](https://dottoriitaliani.it/ultime-notizie/rimedi-naturali/photoshop-2022-version-23-0-1-download-keygen-full-version-activation-key-x3264-update-2022/)

<http://orakprecast.net/55315.html>

[https://foam20.com/wp-content/uploads/2023/01/Photoshop-For-Windows-Xp-Download-Free-Cs4-20](https://foam20.com/wp-content/uploads/2023/01/Photoshop-For-Windows-Xp-Download-Free-Cs4-2021.pdf) [21.pdf](https://foam20.com/wp-content/uploads/2023/01/Photoshop-For-Windows-Xp-Download-Free-Cs4-2021.pdf)

[https://www.top1imports.com/2023/01/02/adobe-photoshop-2021-licence-key-torrent-activation-code-](https://www.top1imports.com/2023/01/02/adobe-photoshop-2021-licence-key-torrent-activation-code-2023/)[2023/](https://www.top1imports.com/2023/01/02/adobe-photoshop-2021-licence-key-torrent-activation-code-2023/)

<https://superdeals.ng/wp-content/uploads/2023/01/vietfer.pdf>

[https://koenigthailand.com/wp-content/uploads/2023/01/Photoshop-Material-Free-Download-NEW.pd](https://koenigthailand.com/wp-content/uploads/2023/01/Photoshop-Material-Free-Download-NEW.pdf) [f](https://koenigthailand.com/wp-content/uploads/2023/01/Photoshop-Material-Free-Download-NEW.pdf)

[https://thecryptobee.com/download-free-adobe-photoshop-cs3-activation-code-serial-key-win-mac-ne](https://thecryptobee.com/download-free-adobe-photoshop-cs3-activation-code-serial-key-win-mac-new-2023/) [w-2023/](https://thecryptobee.com/download-free-adobe-photoshop-cs3-activation-code-serial-key-win-mac-new-2023/)

<https://www.psoj.org/wp-content/uploads/2023/01/tameors.pdf>

[https://acealgaidapinairanda.com/wp-content/uploads/2023/01/Online-Photoshop-Editor-Software-Fr](https://acealgaidapinairanda.com/wp-content/uploads/2023/01/Online-Photoshop-Editor-Software-Free-Download-BEST.pdf) [ee-Download-BEST.pdf](https://acealgaidapinairanda.com/wp-content/uploads/2023/01/Online-Photoshop-Editor-Software-Free-Download-BEST.pdf)

<https://nb-gallery.com/www-photoshop-com-free-software-download-for-pc-2021/>

<https://corvestcorp.com/wp-content/uploads/2023/01/pheveko.pdf>

<http://www.lab20.it/2023/01/02/free-photoshop-download-free-exclusive/>

[https://trg2019.net/wp-content/uploads/2023/01/Photoshop\\_CS3.pdf](https://trg2019.net/wp-content/uploads/2023/01/Photoshop_CS3.pdf)

<https://calibrationservicesltd.com/wp-content/uploads/2023/01/sharnan.pdf>

<https://musicdowntown.org/wp-content/uploads/2023/01/birdkah.pdf>

<https://shi-id.com/?p=48046>

[https://swisshtechnologies.com/adobe-photoshop-7-0-serial-number-download-free-\\_hot\\_/](https://swisshtechnologies.com/adobe-photoshop-7-0-serial-number-download-free-_hot_/)

<https://us4less-inc.com/wp-content/uploads/chijan.pdf>

<http://www.cryptofxinsider.com/?p=60940>

<http://pensjonatewa.pl/wp-content/uploads/2023/01/yelgian.pdf>

[https://yzerfonteinaccommodation.co.za/wp-content/uploads/2023/01/Filter-Photoshop-Download-Fre](https://yzerfonteinaccommodation.co.za/wp-content/uploads/2023/01/Filter-Photoshop-Download-Free-LINK.pdf)

## [e-LINK.pdf](https://yzerfonteinaccommodation.co.za/wp-content/uploads/2023/01/Filter-Photoshop-Download-Free-LINK.pdf)

Photoshop CC's release brand new tools include Content-Aware Move, Sweep, and Match. Content-Aware Move works by automatically moving areas of an image that match the surrounding area of a photo. Sweep and Match are tools that work with a selection, automatically filling the selection with content from its surroundings while moving the content in a way that keeps it within bounds. Adobe Photoshop CC delivers a brand new experience in the power and accessibility of the most popular creative software available. From presets to powerful integration with popular apps like Sketch, the most versatile tool for creative professionals, Photoshop CC helps you get more done in less time. This new version of Photoshop provides new user interfaces, streamlined menus, enhanced controls, an updated Brush panel, extended adjustment controls, and new tools for artistic experimentation and workflow. This book will show you how. Everything you need is right here in the book and on the app! Whether you want to fill a hole in an iris, simulate a chalk drawing on a canvas, or blend two images together, this book will teach you how to do those things. Adobe Photoshop CC – A Complete Compendium: The User's Guide to the Toolkit! (Master Collection) is the first comprehensive book you'll need to be a Photoshop professional. This book will teach you the new features and techniques in Photoshop and teach you how to use them. You'll also learn how to get up and running quickly, create images that look great to your clients, and discover the coolest new features.